# <span id="page-0-0"></span>RDD and diff-in-diff

### Silje Synnøve Lyder Hermansen

03-12-2019

Silje Synnøve Lyder Hermansen **RDD** and diff-in-diff **COVID-19** 03-12-2019 1/49

# <span id="page-1-0"></span>[Regression discontinuity design \(RDD\)](#page-1-0)

### Basic assumption

**RDD assumes a running variable (**x**) with a cut point (**c**) beyond which treatment is assigned (**D**).**

$$
D_i = \begin{cases} 1 & \text{if } x_i \geq c \\ 0 & \text{if } x_i < c \end{cases} \tag{1}
$$

# **Distinction**

**It has a flavor of logit or propensity scores, but there are some differences:**

- $\blacktriangleright$  **logit** : x is not latent and we know the cutpoint: Both are observed and included as a *predictors*.
- **In matching** : we have no control/treatment group. However, we assume that units on either side of the treatment are increasingly similar as their x is similar.

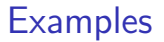

**Administrative data are perfect:** You have some rule that kicks in at a specific threshold for otherwise almost identical observations.

- ighthroad test scores on school admission, restrictions on class size
- $\blacktriangleright$  legal drinking age on alcohol related deaths
- $\blacktriangleright$  election of candidates in close races

# Two ways of understanding RDD

#### **Individuals close to the threshold are interchangeable**

 $\rightarrow$  in a small window, you have a treatment and a control group.

- $\triangleright$  x is a bottleneck: the relationship between D and Y is confounded by x, but all other confounders only influence Y through  $x$ .
- $\rightarrow$  conditioning on x is sufficient to isolate the causal effect.

# Two ways of understanding RDD

**X is a confounder ...so we only control for X**

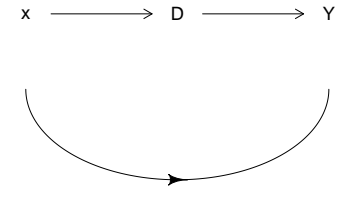

Silje Synnøve Lyder Hermansen **RDD** and diff-in-diff **COVID-12-2019** 03-12-2019 7/49

Two designs

**We distinguish between two designs depending on how probable the treatment is:**

- **In sharp** RD: assignment is deterministic
- ▶ **fuzzy** RD: assignment is probabilistic

# A visual representation

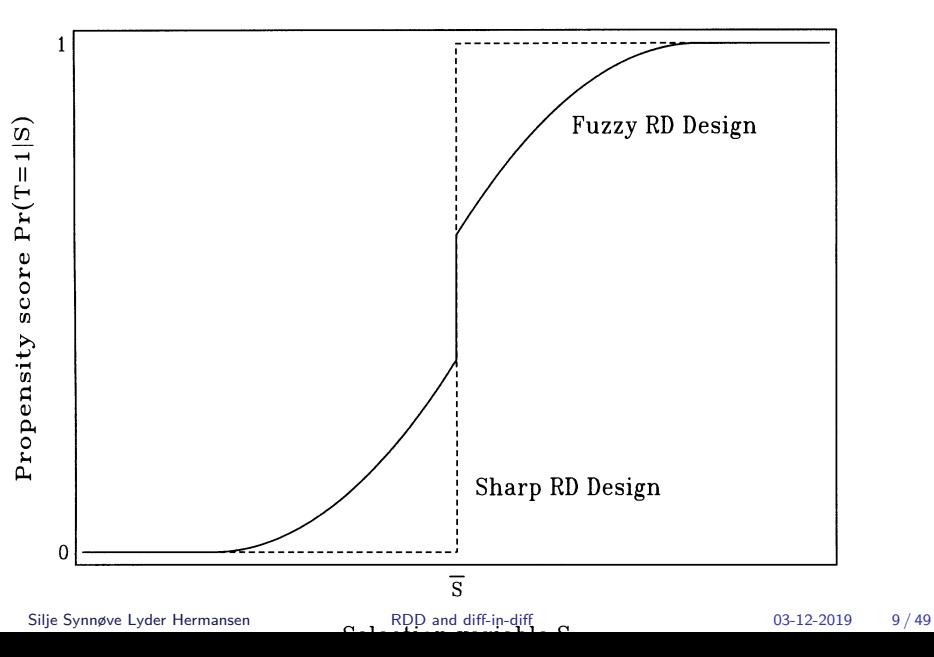

<span id="page-9-0"></span>[Regression discontinuity design \(RDD\)](#page-1-0) [The basic model](#page-9-0)

### [The basic model](#page-9-0)

## The basic regression

### **We assume the relationship between x and y is linear and the treatment is deterministic**

$$
y_i = \alpha + \rho \times D_i + \gamma \times x_1 + e_i \tag{2}
$$

⇒ The treatment is reported by *ρ*

Do it in R

## **Check out alcohol related deaths (**y**) as a function of legal drinking age (**D**) load**("df.Rda") mod1 <- **lm**(alcohol **~** over21 **+** age,

df)

Is that all?

#### **This is true on two conditions**

- 1. **the continuity assumption**: x must have a continuous effect on y
- 2. **no omited variable bias**:x must capture all influence on D.

### <span id="page-13-0"></span>[The continuity assumption](#page-13-0)

# The continuity assumption

### **Sometimes we may pick up a smooth non-linear change by dummy coding**

. . . that's not a regression discontinuity.

# Ensuring linear effect

#### **We can obtain a linear effect in two ways:**

- recode the  $x \rightarrow$  compare with the recoding of y in GLMs.
- $\triangleright$  consider a sufficiently small window

Silje Synnøve Lyder Hermansen and [RDD and diff-in-diff](#page-0-0) and controller the CO3-12-2019 16 / 49

Recode the x

#### **We can create a curvilinear effect of x using polynomials** (e.g.:)

$$
y_i = \alpha + \rho D_i + \gamma_1 x_i + \gamma_2 x_i^2 \tag{3}
$$

df**\$**age2 <- df**\$**age**^**2 mod2 <- **lm**(alcohol **~** over21 **+** age **+** age2, df)

## Recode the x: symmetric effect

#### **We can create a curvilinear effect of x using polynomials** (e.g.:)

$$
y_i = \alpha + \rho D_i + \gamma_1 x_i + \gamma_2 x_i^2 \tag{4}
$$

df**\$**age2 <- df**\$**age**^**2 mod2 <- **lm**(alcohol **~** over21 **+** age **+** age2, df)

 $\Rightarrow$  Here, x has a symmetrical effect on both sides of the treatment.

Silje Synnøve Lyder Hermansen and [RDD and diff-in-diff](#page-0-0) and controller the CO3-12-2019 18 / 49

## Recode the x: assymetric effect

#### **We can assume x has different effects on each side of the treatment**

$$
y_i = \alpha + \rho D_i + \gamma x_i + \delta x_i D_i \tag{5}
$$

 $\Rightarrow$  we center the x on the cutpoint  $(x<sub>i</sub> − c) \rightarrow ρ$  still reports the change at the cutpoint.

mod3 <- **lm**(alcohol **~** over21 **\*** age, df)

# Do it in R

Legal drinking age 21  $(x = 0)$  and alcohol related deaths

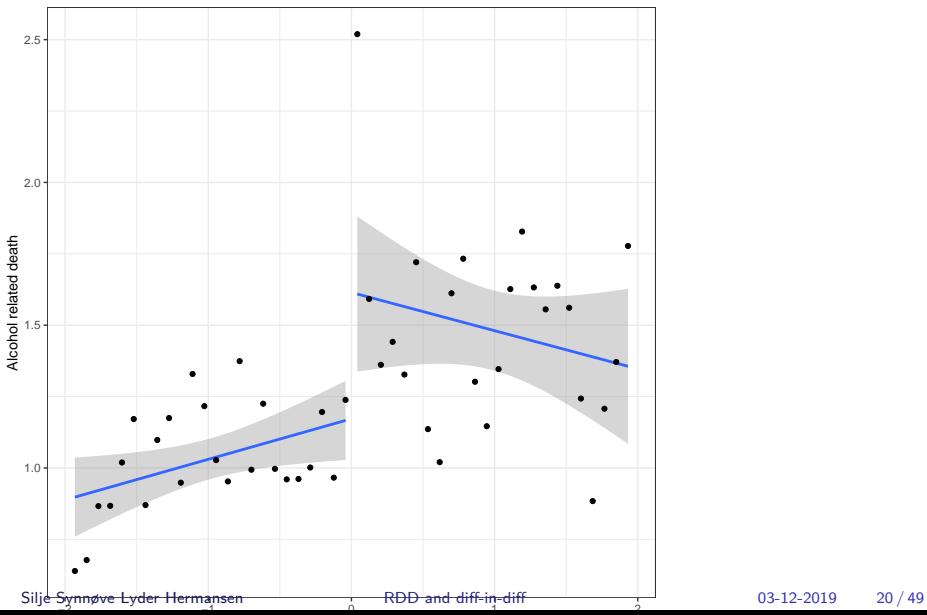

### Extrapolation

#### **We do this to estimate the effect at the cutpoint (***ρ***)**

**I** but we can also extrapolate y beyond the cutpoint with x:  $\rho + \delta(x - c)$ 

Recode the x

- $\blacktriangleright$  recoding the x is a **the parametric approach**.
- $\triangleright$  subsetting the data to tweak the window around the cutpoint is a **non-parametric approach.**

# Bandwidth : the idea

### **If the span of** x **around** c **is sufficiently small, there is no problem with non-linearity**

 $\blacktriangleright$  There's a tradeoff between linearity and statistical power (we need sufficient N).

# Bandwidth : how do we choose it?

#### **We try out different bandwidths**

- $\blacktriangleright$  We can do it by hand
- mod5 <- **lm**(alcohol **~** over21 **\*** age, df[df**\$**agecell **>** 20 **&** df**\$**agecell **<** 22,])

 $\Rightarrow$  When you narrow down, do you get a weaker or stronger effect?

# Bandwidth : how do we choose it?

#### **We try out different bandwidths**

- $\blacktriangleright$  We can do it by hand
- $\blacktriangleright$  ... or we can make an algorithm do it:
	- $\blacktriangleright$  run a local weighted regression line
	- $\blacktriangleright$  bandwidth is estimated accordingly

 $\Rightarrow$  the point is to show robustness, not p-hack!

<span id="page-25-0"></span>[Regression discontinuity design \(RDD\)](#page-1-0) [Omited variable bias](#page-25-0)

### [Omited variable bias](#page-25-0)

<span id="page-26-0"></span>[Regression discontinuity design \(RDD\)](#page-1-0) [Fuzzy RD](#page-26-0)

### [Fuzzy RD](#page-26-0)

Silje Synnøve Lyder Hermansen **RDD** and diff-in-diff **1996** 03-12-2019 27/49

Fuzzy RD

### **Often the** D **increases the probability of a treatment, but we don't know!**

 $\Rightarrow$  This is a Instrumental Variable approach (more on Thursday)

In brief

x has a unique effect on D. I'm interested in the effect of  $\bar{x}$  on y, but x is completely endogeneous:

 $\triangleright$   $y = \alpha + \beta_1 \overline{x} + \beta_2 x + e$ 

**I use treatment as an instrument. We do this in two steps**

$$
\blacktriangleright \text{ step 1: } \bar{x} = \alpha_1 + \phi D + \beta_1 x + e_1
$$

$$
\triangleright \text{ step 2: } y = \alpha_2 + \gamma \tilde{x} + \beta_2 x + e_2
$$

 $\Rightarrow \gamma$  is the causal effect of D in a fuzzy design.

<span id="page-29-0"></span>[Differences-in-differences](#page-29-0)

# [Differences-in-differences](#page-29-0)

### <span id="page-30-0"></span>[Definition: Comparing two differences](#page-30-0)

# Definition: Differences-in-differences

**Treatment and control groups may differ in many ways (they are not randomly assigned)**

- $\blacktriangleright$  Pre-treatment: They move in parallel
- $\blacktriangleright$  Post-treatment: They diverge

 $\Rightarrow$  Treatment effect is that difference

# What differences?

#### **Diff-in-diff is based on two comparisons**

- $\triangleright$  the difference pre- and post treatement within each unit
- $\blacktriangleright$  the difference *between* the treatment and control groups
- $\Rightarrow$  based on panel data (units are observed several times).

# Example: States' monetary policy and number of banks

### **Take the differences between number of banks in two districts in Missisippi**

- **F** Treatment: District 6 provided money to banks, while district 8 did not.  $\triangleright$  After a year district 6 had 121 banks, while district 8 had 132
- $\Rightarrow$  What was the treatment effect?

# Example: States' monetary policy and number of banks

#### **The two districts started out differently**

 $\triangleright$  within-unit difference: Number of banks before and after the crisis in each district.

District 6:  $$121 - 135 = $ -14$ : District 8:  $$132 - 165 = $ -33$ 

- $\blacktriangleright$  between-unit differences: take the difference between the two.
- $-14 (-33) = 19$
- $\Rightarrow$  Basically a 2-by-2 table

<span id="page-35-0"></span>[Differences-in-differences](#page-29-0) [How to do it?](#page-35-0)

### [How to do it?](#page-35-0)

## Interaction effects

**In a regression, these differences are represented by an interaction term between two dummies**

$$
y_i = \alpha + \beta_1 T_i + \beta_2 P + \beta_3 T_i P_i \tag{6}
$$

 $\triangleright$  P represents post-treatment effect: differences within units

- $\triangleright$  T represents the treatment group: differences *between* units
- $\triangleright$   $\beta_3$  is the causal effect

## Data

#### **Data requirements**

- $\triangleright$  Requires panel data  $\rightarrow$  which means correcting the standard errors.
- $\triangleright$  Common panel types: state-year/administrative unit-time period; people over time . . .
- $\Rightarrow$  we want to know the trend before and after the break

### <span id="page-38-0"></span>[Another example: drinking age and death](#page-38-0)

# Another example: drinking age and death

**Does the legal drinking age has an effect on death rates among the young?**

- $\blacktriangleright$  y is number of deaths per 100 000
- $\blacktriangleright$  P is post-treatment dummy
- $\blacktriangleright$  T is dummies for states
- $\blacktriangleright$  trend is year dummies

# Another example: step  $1 \rightarrow$  calculate differences

The authors have two tricks:

- $\blacktriangleright$  Hardcode the interaction effect (dummy before/after treatment)
- $\blacktriangleright$  They remove the intercept to retain all dummies

```
load("df2.Rda")
##with intercept
mod <- lm(mrate ~ legal +
            state +
            year_fct,
          df)
##without intercept; with all dummies
mod <- lm(mrate ~ 0 +
            legal +
            state +
            year fct,
          df)
```
Silje Synnøve Lyder Hermansen and [RDD and diff-in-diff](#page-0-0) and controller the CO3-12-2019 41/49

## Another example: step  $2 \rightarrow$  calculate errors

Calculate robust standard errors:

```
library(clubSandwich)
```
## Registered S3 method overwritten by 'clubSandwich': ## method from

## bread.mlm sandwich

```
vcov <- vcovCR(mod, cluster = df[["state"]],
               type = "CR2")robust <- coef_test(mod, vcov = vcov)$SE
```
## Another example: step  $3 \rightarrow$  interpretation

Display the results and interpret:

```
library(stargazer)
stargazer(mod, se = robust,
                     omit = "state|year",
                     type = "html".out = "regtable.html")
```
## Another example: step  $3 \rightarrow$  interpretation

Table 1: Death rates among young as a function of legal drinking age

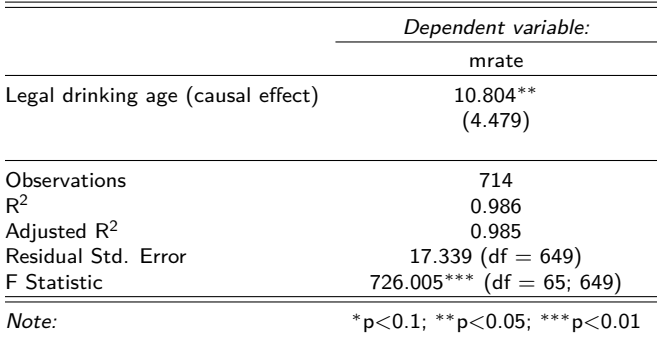

 $\Rightarrow$  What did we find?

Silje Synnøve Lyder Hermansen and [RDD and diff-in-diff](#page-0-0) and controller the CO3-12-2019 44 / 49

<span id="page-44-0"></span>[Differences-in-differences](#page-29-0) [The parallel trends assumption](#page-44-0)

### [The parallel trends assumption](#page-44-0)

## Main assumption

**Units can be different, but – absent treatment – they must follow the same trend** (hence the panel data).

 $\triangleright$  The regression assumes a counterfactual  $\rightarrow$  remember the extrapolation.

## Main assumption: The way around

#### **When we have several treated and control units they can follow** .

- $\blacktriangleright$  individual trend lines...
- $\blacktriangleright$  ... that are modelled as deviations from one unique trend

# Main assumption: The way around

#### **When we have several treated and control units they can follow** .

- $\blacktriangleright$  individual trend lines.
- $\blacktriangleright$  ... that are modelled as deviations from one unique trend

 $\Rightarrow$  We do that with an interaction effect!

```
mod <- lm(mrate ~ 0 +
            legal +
             state *
            year_fct,
          df)
```
# <span id="page-48-0"></span>Last fix

### **If our units are in fact several units** (say, populations in states)

 $\blacktriangleright$  we can use weights

 $\Rightarrow$  There's a tradeoff: treatment is at the unit level, statistical power at the subunit level.